## Cheatography

## Untap.in Keyboard Shortcuts by [yurifrl](http://www.cheatography.com/yurifrl/) via [cheatography.com/35238/cs/20595/](http://www.cheatography.com/yurifrl/cheat-sheets/untap-in)

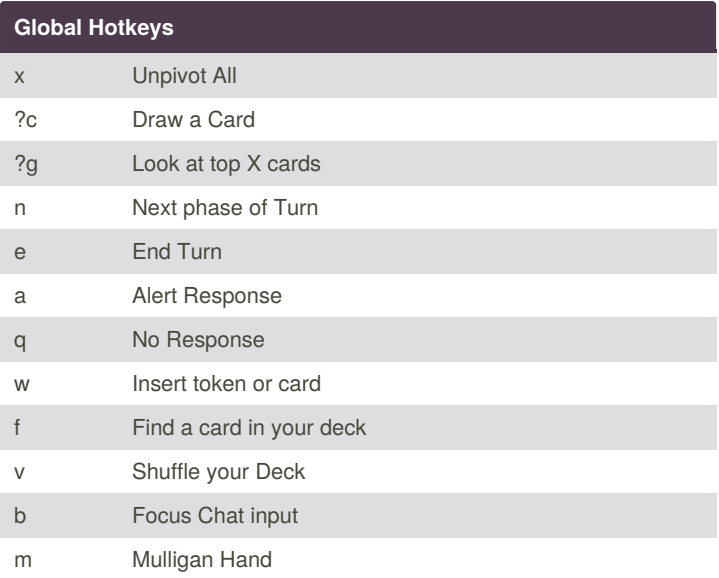

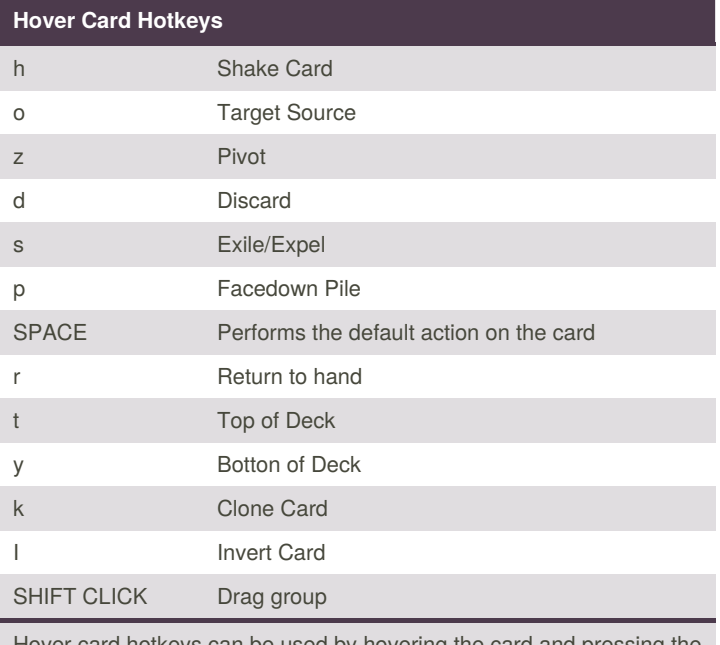

Hover card hotkeys can be used by hovering the card and pressing the hotkeys

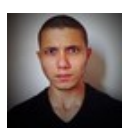

## By **yurifrl**

[cheatography.com/yurifrl/](http://www.cheatography.com/yurifrl/)

Published 22nd September, 2019. Last updated 22nd September, 2019. Page 1 of 1.

Sponsored by **CrosswordCheats.com** Learn to solve cryptic crosswords! <http://crosswordcheats.com>